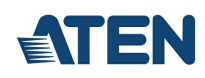

# **CS724KM**

Switch KM USB Sem Barreiras de 4 portas (Cabos incluídos)

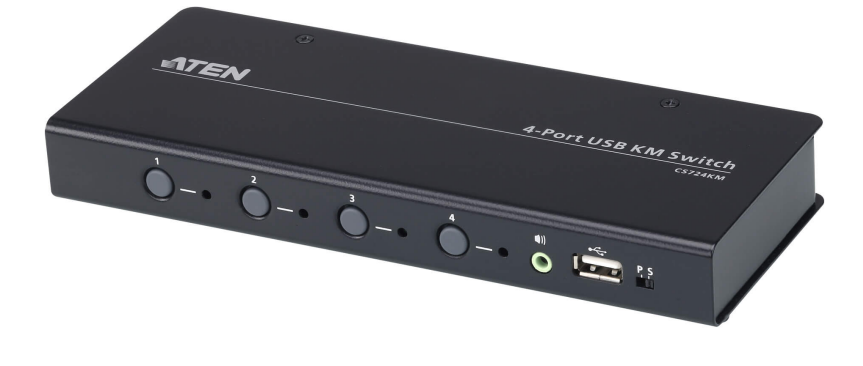

CS724KM é um Switch KM USB de 4 portas que permite aos utilizadores controlar até 4 computadores através de um só teclado e rato. Dois switches podem ser ligados em cadeia para permitir controlar até 8 computadores a partir de uma só consola.

CS724KM possui vários métodos inovadores de seleção de porta. Os utilizadores podem alternar entre os computadores ligados através dos botões no painel frontal, tecla de atalho no teclado, cursor do rato, roda do rato e comandos RS-232. O método cursor de rato adota a tecnologia exclusiva da ATEN Comutação Sem Limites, que proporciona uma forma intuitiva de mudar o controlo para outro computador deslocando simplesmente o cursor do rato pela margem de um ecrã e para o ecrã do computador de destino. Desloque o cursor do rato em qualquer direção para mudar o foco de controlo sem limitações.

A função Comutação Sem Limites de CS724KM é compatível ambientes de trabalho expandidos com até dezasseis monitores no total, acelerando o processo de comutação entre computadores, para uma experiência de utilizador suave e sem problemas. Para além de tornar mais eficiente o realizar de multitarefas através de múltiplos ecrãs, esta função é especialmente útil em emergências que necessitam da monitorização e gestão imediata de computadores.

CS724KM proporciona também um utilitário de configuração com base em GUI intuitiva que permite aos utilizadores personalizar o movimento do cursor do rato de acordo com a disposição específica do monitor no ambiente de trabalho ou estação de trabalho. A ferramenta de configuração é fácil de configurar e é compatível com sistemas operativos Windows.

Funcionalidades avançadas de CS724KM incluem o modo de alimentação por bus, o que significa que não é necessária qualquer fonte de alimentação externa, bem como a comutação independente de teclado/rato, periférico USB, e focagem áudio através de teclas de atalho. Com um vasto conjunto de funcionalidades, o CS724KM está concebido para simplificar tarefas administrativas, poupar espaço, e aumentar a produtividade do trabalho em ambientes de trabalho expandidos em múltiplos monitores, e é especialmente adequado a aplicações complexas de multitarefa em salas de controlo, em qualquer ramo.

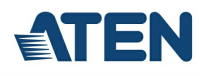

#### **Caraterísticas**

- Controlo de até 4 computadores com um só teclado e rato USB
- Ligação de duas unidades CS724KM em cadeia para controlar até 8 computadores através de um só teclado e rato
- Boundless Switching basta deslocar o cursor do rato pela margem do ecrã e para o ecrã correspondente do computador de destino para mudar as operações de teclado/rato de um computador para a seguinte.
- Utilitário de Configuração Boundless Switching <sup>1</sup> uma ferramenta GUI intuitiva que permite aos utilizadores personalizar disposições do monitor
- Foco da Comutação Sem Limites<sup>2</sup> uma janela a indicar qual o computador que tem de momento o foco
- Comutação Sem Limites de Ambientes de Trabalho Expandidos até 16 monitores  $^3$
- Seleção de porta através dos botões no painel frontal, tecla de atalho no teclado, cursor do rato, roda do rato <sup>4</sup> e comandos RS-232.  $\bullet$
- Comutação independente de teclado/rato, periférico USB, e focagem áudio através de teclas de atalho
- Suporte para comandos de série RS-232
- Suporte para sistemas operativos Windows e Linux  $5$
- Não é necessário software <sup>6</sup>
- Alimentação por Bus- nenhuma fonte de alimentação externa necessária <sup>7</sup>

#### Nota:

1. O utilitário pode ser instalado num PC de gestão em separado ou no CS724KM.

2. É necessário atualizar o firmware de CS724KM e software do AP Controlador para que a Focagem de Comutação sem Limites funcione. Consulte o manual do utilizador para saber as versões de software e firmware.

3. É necessário atualizar o firmware de CS724KM, o Utilitário de Configuração de Comutação sem Limites, e o software do AP Controlador. Consulte o manual do utilizador para saber as versões de software e firmware.

4. A comutação da porta do rato é apenas compatível no modo de emulação com um rato USB que possua uma roda e 3 botões.

5. É necessário atualizar o firmware de CS724KM e software do AP Controlador para funcionar num sistema operativo Linux. Consulte o manual do utilizador para saber as versões de software e firmware.

6. É necessário transferir e instalar o software do AP Controlador nos computadores ligados para que a comutação sem limites para ambientes de trabalho expandidos funcionar.

7. O design de alimentação por Bus USB permite ao switch obter alimentação dos computadores ligados. Requer ligação a pelo menos dois computadores para obter alimentação suficiente.

## **Especificações**

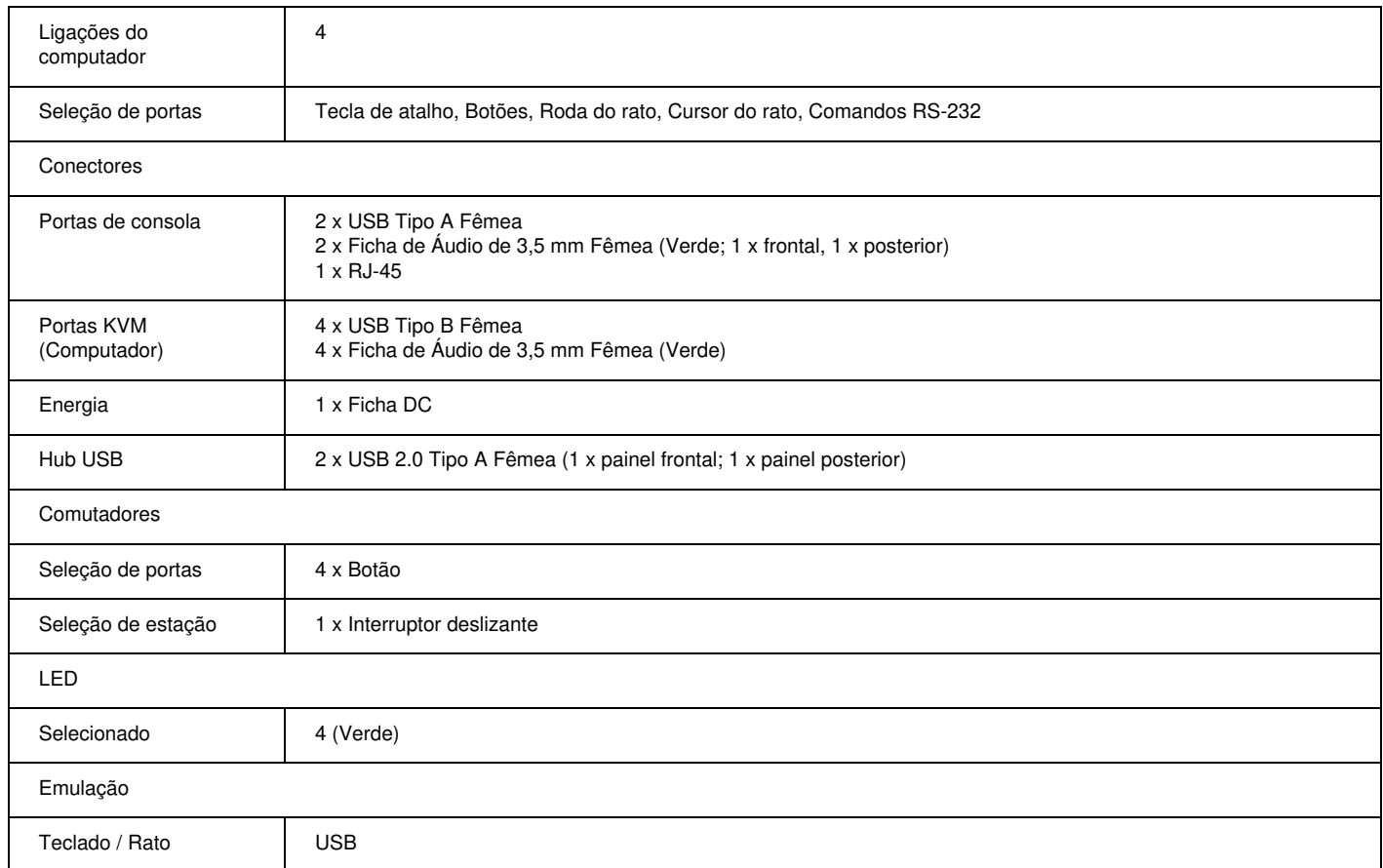

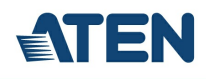

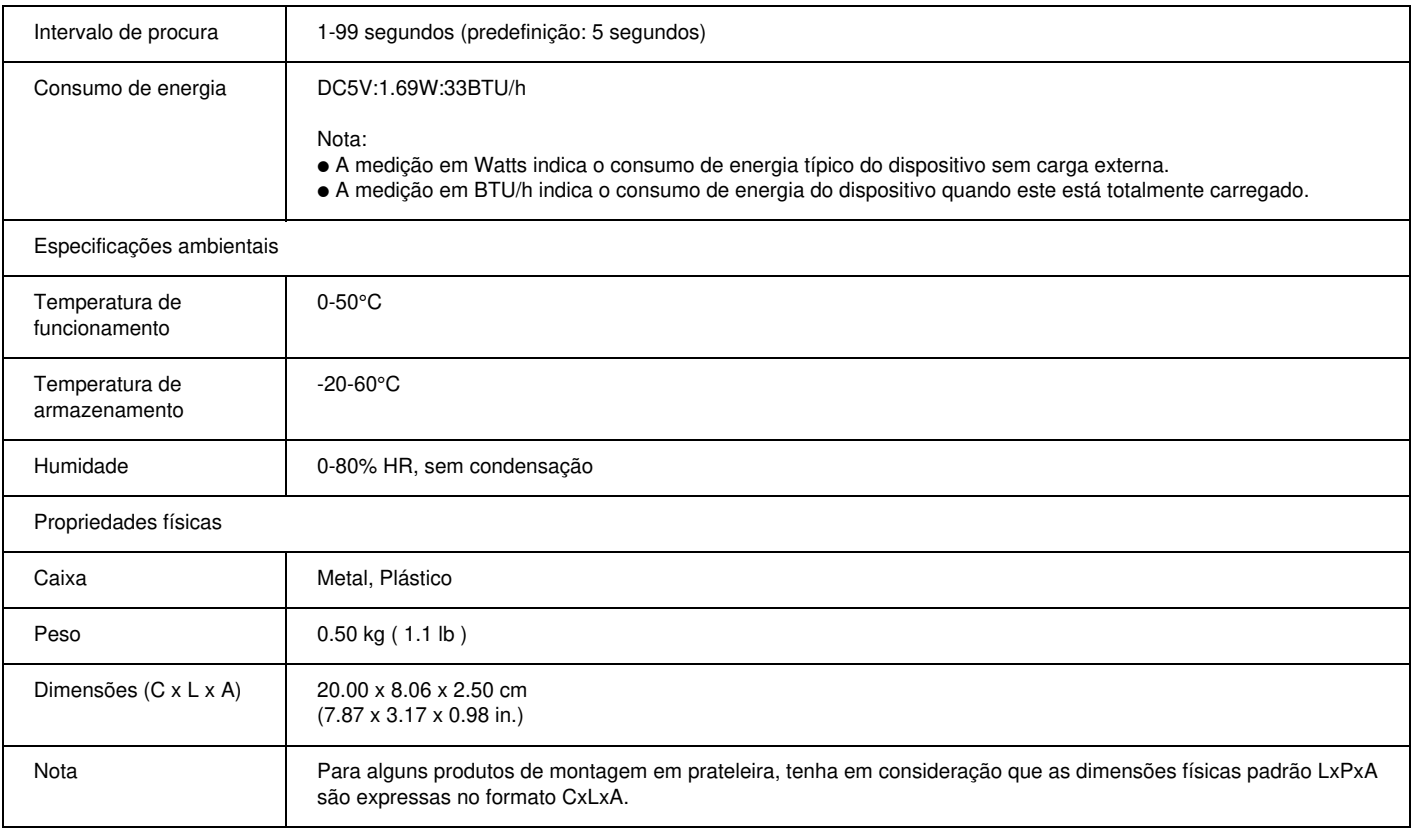

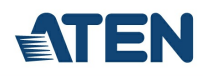

### **Diagrama**

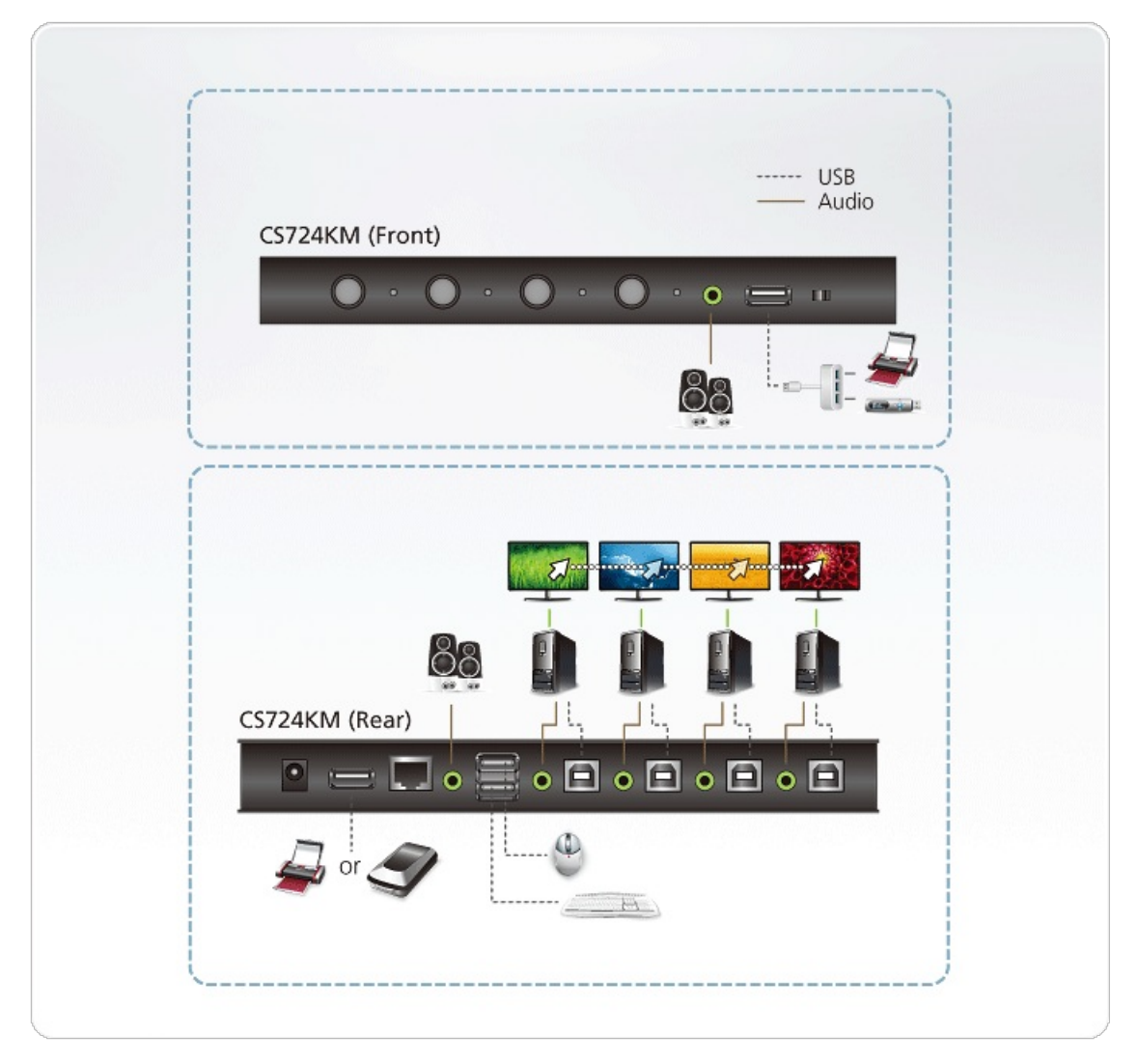

## ATEN International Co., Ltd.

3F., No.125, Sec. 2, Datong Rd., Sijhih District., New Taipei City 221, Taiwan Phone: 886-2-8692-6789 Fax: 886-2-8692-6767 www.aten.com E-mail: marketing@aten.com

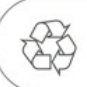

© Copyright 2015 ATEN® International Co., Ltd.<br>ATEN and the ATEN logo are trademarks of ATEN International Co., Ltd.<br>All rights reserved. All other trademarks are the property of their<br>respective owners.